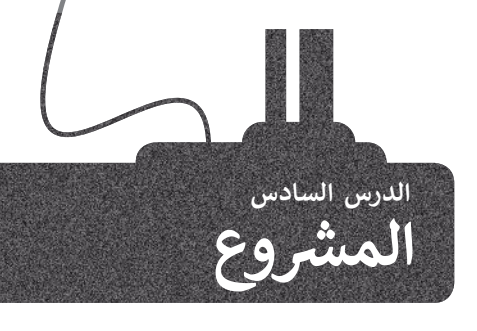

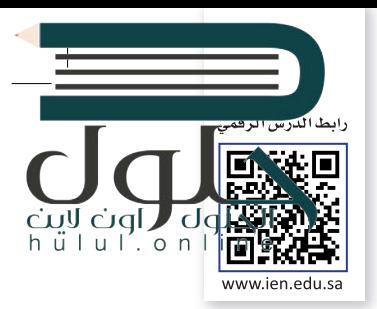

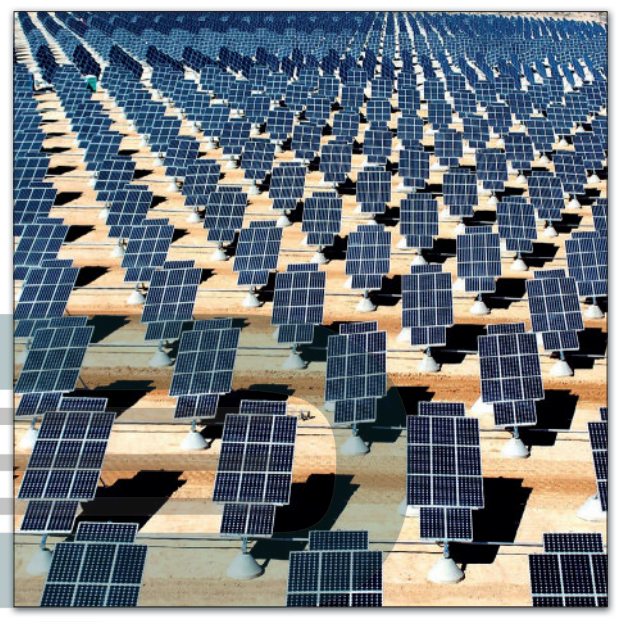

#### **شم�وع الطاقة الشمسية**

أدى التطور الحضري والتقني الكبير في العالم إلى تزايد الحاجة ز ًالعالمية للطاقة. قررت المملكة العربية السعودية مبكرًا اتخاذ تدابير إليجاد طرق للتعامل مع هذا الواقع، وحيث كانت المملكة من تأوائل الدول التي توجهت نحو تطوير تقنيات الطاقة النظيفة وذلك لإيجاد طرق جديدة لتغطية الاحتياجات المتزايدة من الطاقة.

من الثابت علميًا أنه يمكن تحويل ما مقداره 230 ساعة من أشعة الشمس على مدار شهر إلى ما يعادل 644 واط من الطاقة لكل متر مربع من المساحة في كل يوم. أنشأت المملكة العربية السعودية ز مؤخرًا أول مزرعة لتقنية الطاقة الشمسية داخل المملكة في جزيرة ز ًفرسان الواقعة في البحر الأحمر مقابل سواحل محافظة جازان، ز حيث تنتج هذه المزرعة طاقة مقدارها 864 ميجاوات في الساعة ز ًا، فيما كانت تحتاج هذه الجزيرة ما يعادل 28000 برميل من سنوي النفط لتغطية احتياجاتها من الطاقة كل عام.

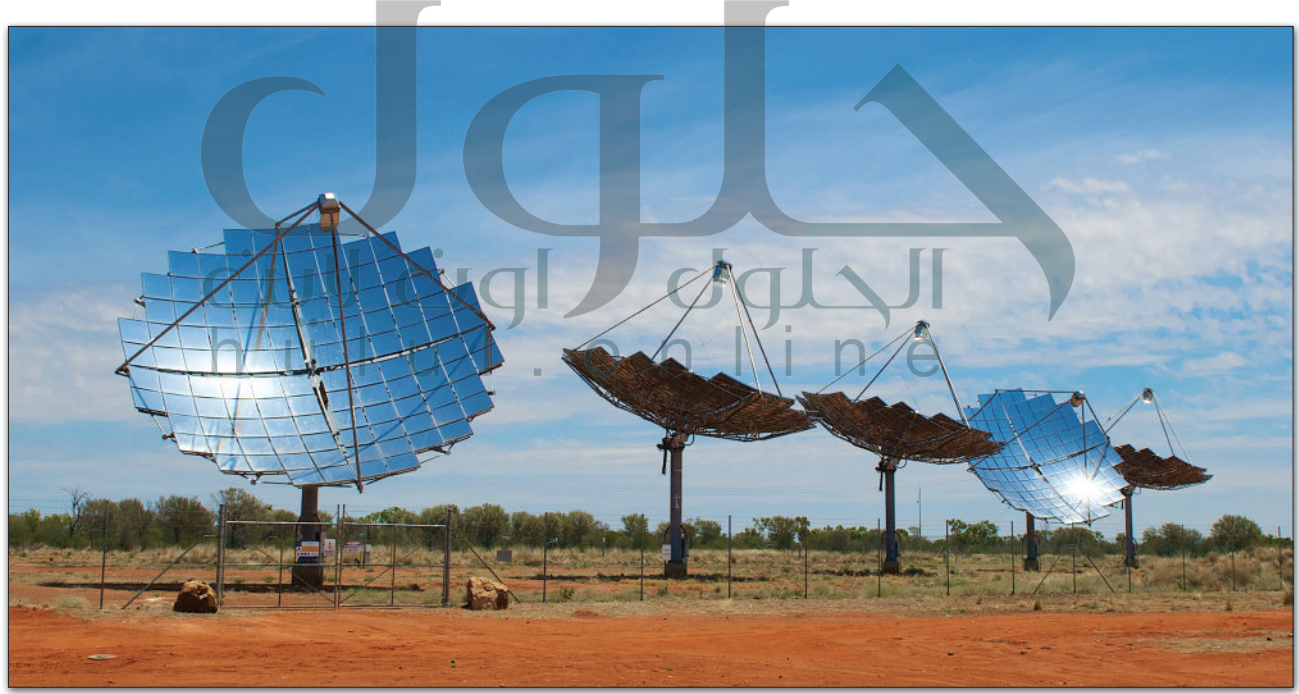

ابحث عن مشاريـع الطاقة الشمسية الأخرى في المملكة العربية السعودية، ثم أعدّ عرضا تقديميا حول العلَّاقة<mark>:</mark> ز التي يتم توفيرها من خلال كل مشروع. اِجمع المعلومات حول الاستهلاك الإجمالي للطاقة في المملكة، ثم اعرض ز تبعض الأفكار حول كيفيات الاستغناء عن النفط واستخدام تقنيات الطاقة النظيفة في المستقبل. ز

وزارة التصليم Ministry of Education  $2021 - 1443$ 

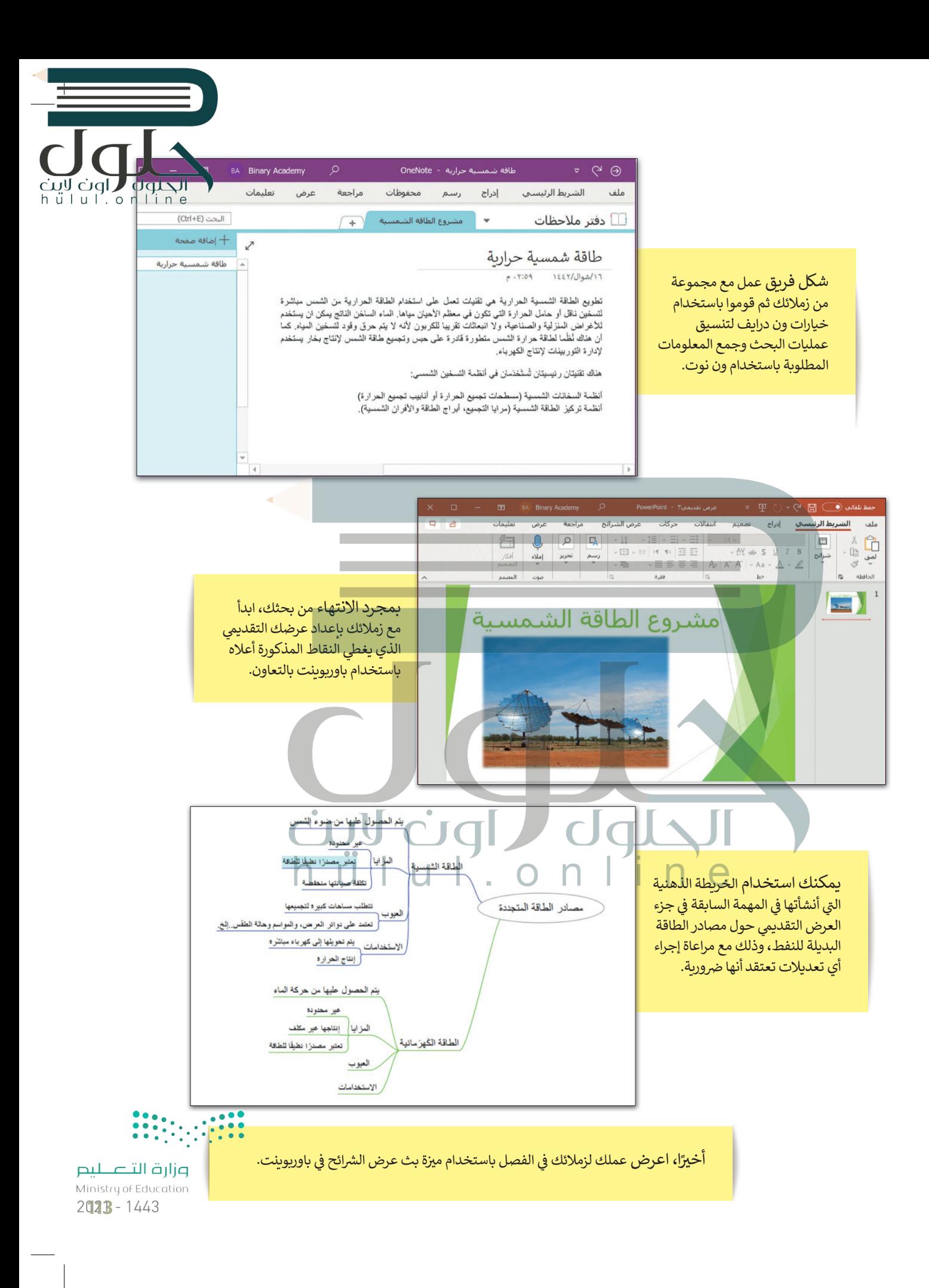

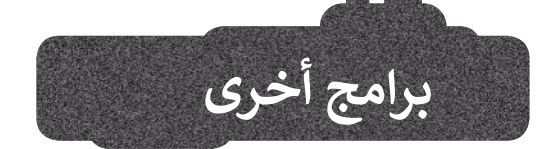

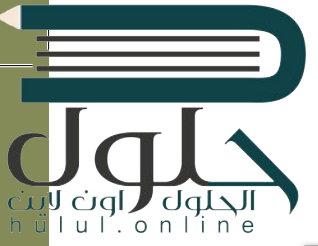

 $0.0.0.1$  D Hz

 $\leftarrow$   $\rightarrow$  C & meet.google.com

 $\bullet x$ 

### **iThoughts2go تطبيق**

إذا كان لديك جهاز آيباد أو آيفون وترغب في إنشاء خريطة ذهنية لبعض ز المعلومات، يمكنك تجربة استخدام تطبيق go2iThoughts . يمكنك من خلال هذا التطبيق استخدام نفس العناصر والأساليب التي تعلمتها سابقًا. وهكذا ً تتستطيع اصطحاب أفكارك ومشاريعك معك في كل مكان. ز

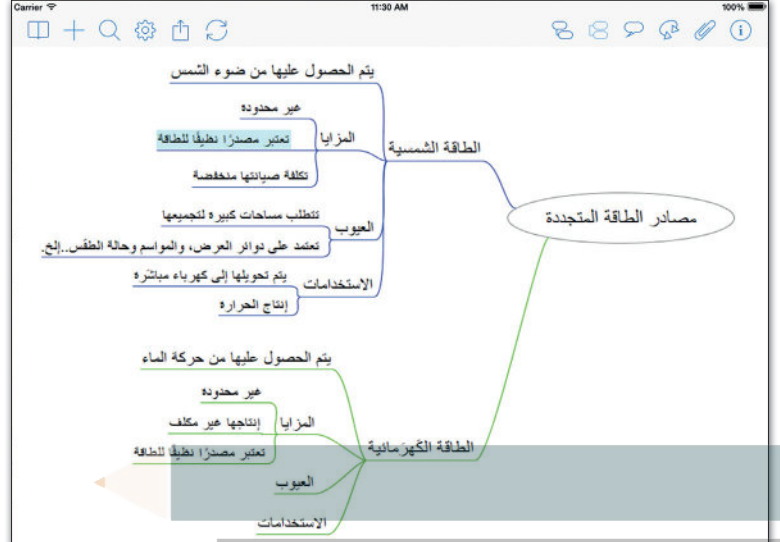

## **جوجل ميت )Meet Google(**

 $\hat{\mathbf{x}} = \mathbf{a} + \mathbf{i}$ 

 $23^5$  $\Box$ 号

 $\circ$ 

 $\overline{a}$ 

جوجل ميت هو برنامج اجتماعات فيديو مجاني. يتعين عليك فقط تسجيل ز الدخول إىل حساب جوجل الخاص بك [الستخدامه. ويمكنك بدء مكالمات الفيديو](https://hulul.online/)  أو إجراء عروض تقديمية أو الدردشة أو مشاركة شاشتك وملفاتك من جهاز الحاسب أو من جوجل درايف.

# **مايكروسوفت ون نوت لنظام �شغيل آندرويد وأبل**

#### **Microsoft OneNote for) (Android/iOS**

إذا كان لديك جهاز محمول يعمل بنظام آندرويد، فيمكنك استخدام ون نوت لجمع كل مالحظاتك ّفي مكان واحد. نظّم ملاحظاتك واحتفظ بها معك ز ًدائمًا على هاتفك الذكي أو جهازك اللوحي. من الرائع<br>. ًأن نعلم أنه تتم مزامنة ملاحظاتك دائمًا على جميع أجهزتك سحابيًا. ً

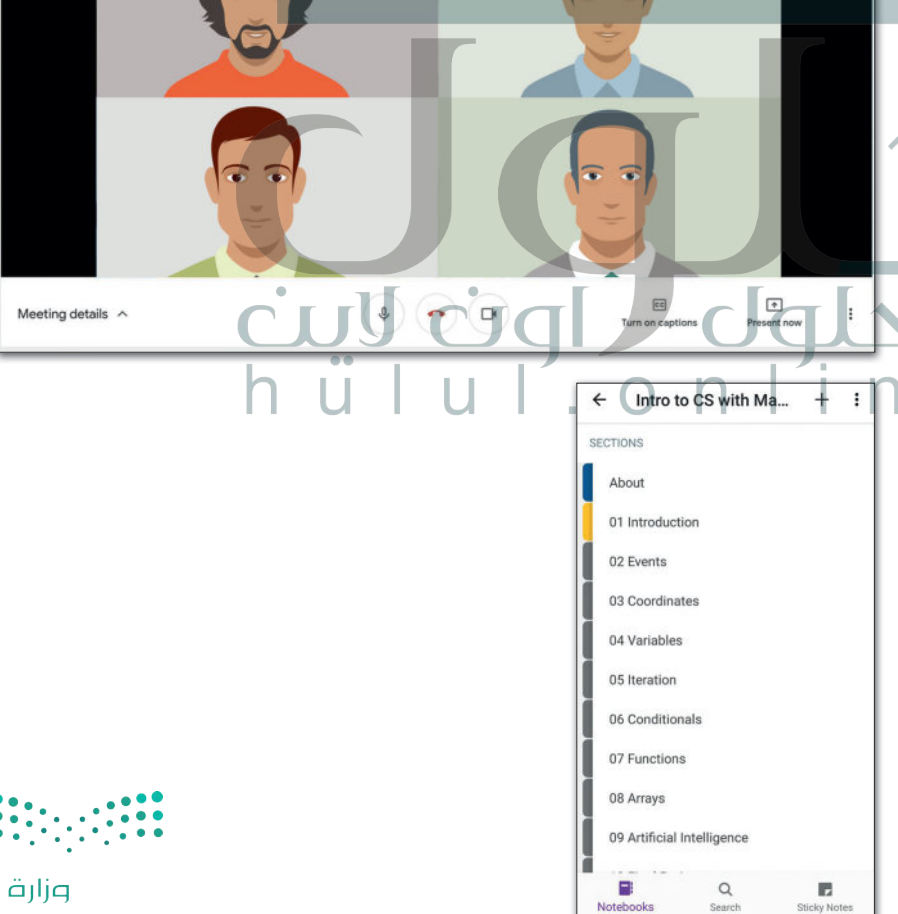

وزارة التصليم Ministry of Education  $2021 - 1443$ 

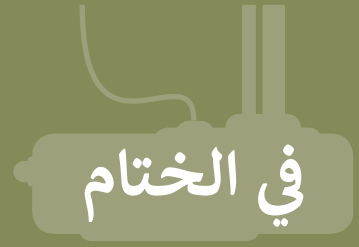

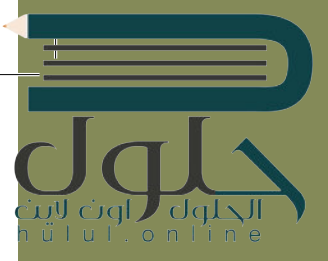

**جدول المهارات**

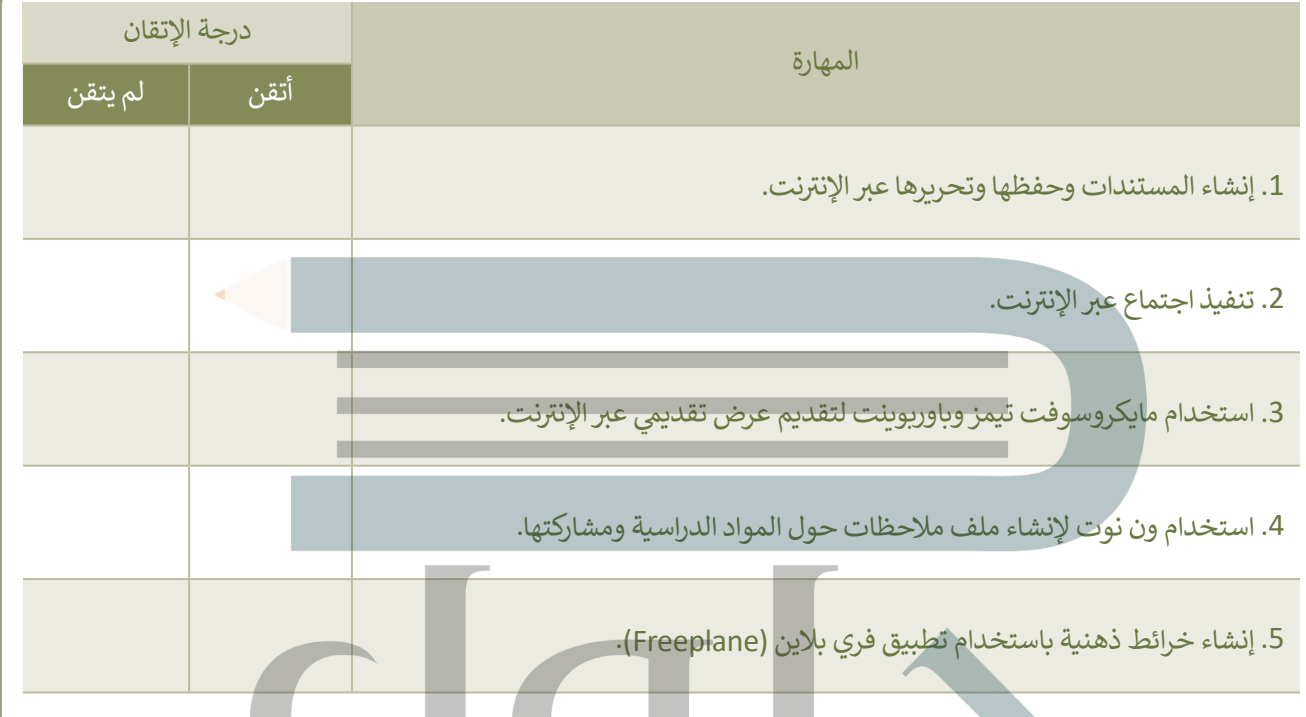

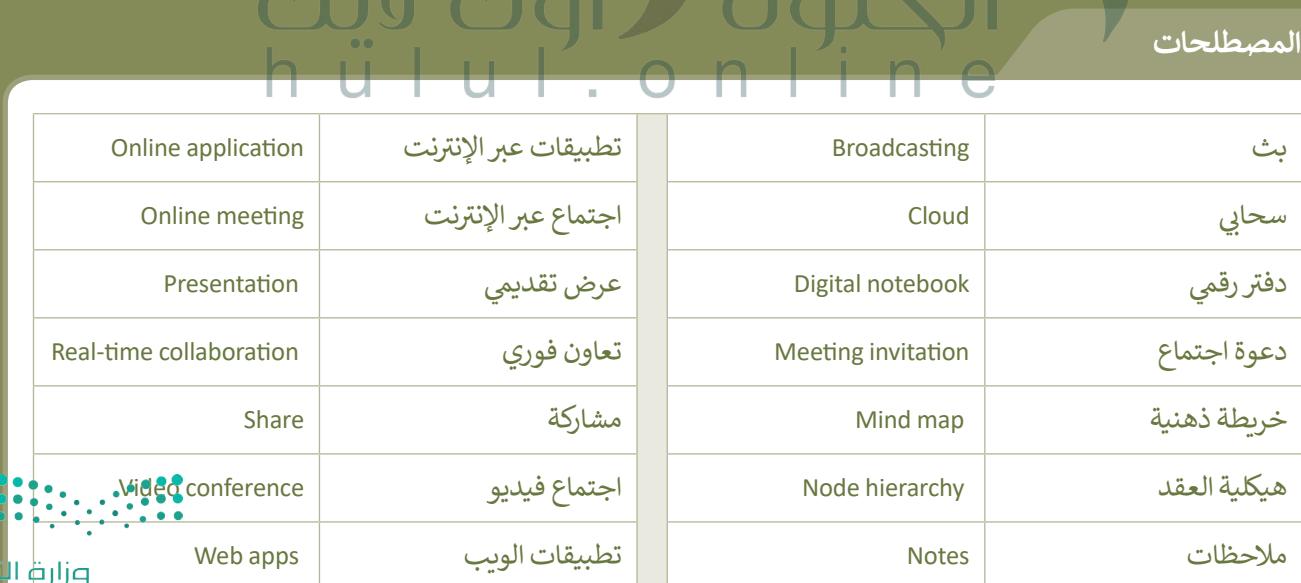

m

 $\mathbf{r}$ 

**TT** 

 $\bullet$  .

 $\overline{\mathbf{u}}$ 

<mark>مزار ضاید</mark><br>Ministry of E<mark>ducation</mark><br>2**025 -** 1443